## **ScrollMate**

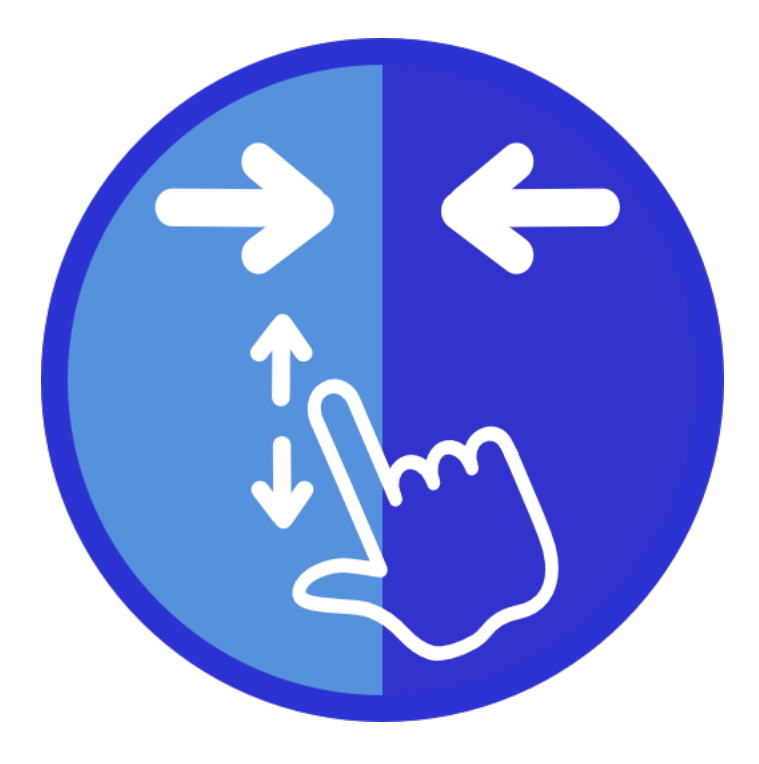

## **ScrollMate**

- **Animate Trigger**: (*select*) Set the animation range: "Top Edge": From when the top of the container enters the viewport to when it exits. "Bottom Edge": From when the bottom of the container enters the viewport to when it exits. "In view" : From when the top of the container enters the viewport to when the bottom exits.
	- o Default: Top Edge
	- o Possible Values:
		- ! Top Edge
		- **Bottom Edge**
		- ! In View

• **Animate On**: (*select*) Choose whether to animate on entry or exit . This specifies the position within through the scrolling boundaries at which the animation starts.

With **On Enter**, the animated properties will start according to the settings in ScrollMate and transition with scroll to the normal values set in the stack settings for the stack(s) dropped into Scroll Mate.

With **To Exit**, the animated properties will start according to the stack settings for the stack(s) dropped into Scroll Mate and transition with scroll to the stack settings specified in the Scroll Mate Animation Settings.

- o Default:
- o Possible Values:
	- ! On Enter
	- ! To Exit

• **Start Percentage**: (*number*) Specifies the position within through the scrolling boundaries at which the animation starts. The animated properties will start according to the settings in ScrollMate and transition with scroll to the normal values set in the stack settings for the stack(s) dropped into Scroll Mate.

- o Default: 0
- o Min Value: 0
- o Max Value: 100
- **End Percentage**: (number) Specifies the position within the scrolling boundaries at which the animation ends. The animated properties will start according to the settings in ScrollMate and transition with scroll to the normal values set in the stack settings for the stack(s) dropped into Scroll Mate.
	- o Default: 50
	- o Min Value: 0
	- o Max Value: 100
- **Easing**: (*select*) Sets the easing function to apply to the animation
	- o Default: Ease-In-Out
	- o Possible Values:
		- ! Ease-In-Out
		- ! Ease-In
		- ! Ease-Out
		- **-** Linear
- **Only Once**: (*checkbox*) The scroll animation will be cancelled once the element has passed out of the top of the browser window. NOTE: elements near the bottom of the page may never leave the top of the browser and so will continue to animate.
	- o Default: false

## **ScrollMate - Animations**

- **Opacity**: (*number*) Specifies the opacity of the animated element prior to animating to the normal stack opacity setting.
	- o Default: From These Settings
	- o Possible Values:
		- ! From These Settings
		- ! To These Settings
- **Scale**: (*number*) Specifies the scale of the animated element.
	- o Enable: When *Detailed Scaling* is set to *false*
	- o Default: 1x
	- o Min Value: 0x
	- o Max Value: 10x
	- o
- **Detailed Scaling**: (*checkbox*) Scale each axis individually
	- o Default: false
- **Scale X:** (*number*) Specifies the scale of the animated element along the X axis.
	- o Enable: When *Detailed Scaling* is set to *true*
	- o Default: 1x
	- o Min Value: 0x
	- o Max Value: 10x
- **Scale Y**: (*number*) Specifies the scale of the animated element along the Y axis.
	- o Enable: When *Detailed Scaling* is set to *true*
	- o Default: 1x
	- o Min Value: 0x
	- o Max Value: 10x
- **Scale Z**: (*number*) Specifies the scale of the animated element along the Z axis.
	- o Enable: When *Detailed Scaling* is set to *true*
	- o Default: 1x
	- o Min Value: 0x
	- o Max Value: 10x
- **Rotate X**: (*number*) Specifies the rotation of the animated element along the X axis.
	- o Default: 0deg
	- o Min Value: -720deg
	- o Max Value: 720deg
- **Rotate Y**: (*number*) Specifies the rotation of the animated element along the Y axis.
	- o Default: 0deg
	- o Min Value: -720deg
	- o Max Value: 720deg
- **Rotate Z**: (*number*) Specifies the rotation of the animated element along the Z axis.
	- o Default: 0deg
	- o Min Value: -720deg
	- o Max Value: 720deg
- **Move X**: (*number*) Specifies the translation (movement) of the animated element along the X axis.
	- o Default: 0px
	- o Min Value: -2000px
	- o Max Value: 2000px
- •
- **Move Y**: (*number*) Specifies the translation (movement) of the animated element along the Y axis.
	- o Default: 0px
	- o Min Value: -2000px
	- o Max Value: 2000px
- **Move Z**: (*number*) Specifies the translation (movement) of the animated element along the Z axis.
	- o Default: 0px
	- o Min Value: -2000px
	- o Max Value: 2000px
- **Crop**: (*checkbox*) Limits the effect scrolling boundaries to the boundaries of the document. Leaving the boundaries uncropped allows elements to remain unaffected by enter effects when they are near the top of the page or, vice versa, by exit effects near the bottom.
	- o Default: true
- **Contain**: (*checkbox*) Contains the animation within the ScrollMate container. This must be unchecked in order to allow animations to proceed across the full width and height of the browser. Note many "traditional" RW themes limit content to a maximum width. ScrollMate cannot animate outside of these boundaries. With Freeform themese such as Foundation, FSR, Pure and BootSnap though you can animate over the full width of the browser.
	- o Default: visible
- **Add Perspective?**: (*checkbox*) Adds a perspective container to the Scroll Mate stack. This perspective will need an X, Y, or Z rotation set in the settings above.
	- o Default: false
- **Perspective**: (*slider*) The amount of perspective added to the Scroll Mate contents in pixels
	- o Enable: When *Add Perspective?* is set to *true*
	- o Default: 500

•

- o Min Value: -2000
- o Max Value: 2000
- **Origin**: (*select*) The origin of the perspective
	- o Enable: When *Add Perspective?* is set to *true*
	- o Default: Center Center
	- o Possible Values:
		- ! Left Top
		- ! Left Center
		- ! Left Bottom
		- ! Right Top
		- ! Right Center
		- ! Right Bottom
		- ! Center Top
		- ! Center Center
		- ! Center Bottom

## **ScrollMate - Advanced**

- **Custom Wrapper**: (*input*) Enter a custom class to be used for the ScrollMate outer wrapper. Advanced use only.
	- o Default:
- **Custom Class**: (*input*) Enter a custom class to be used for the ScrollMate inner wrapper. Advanced use only.
	- o Default: